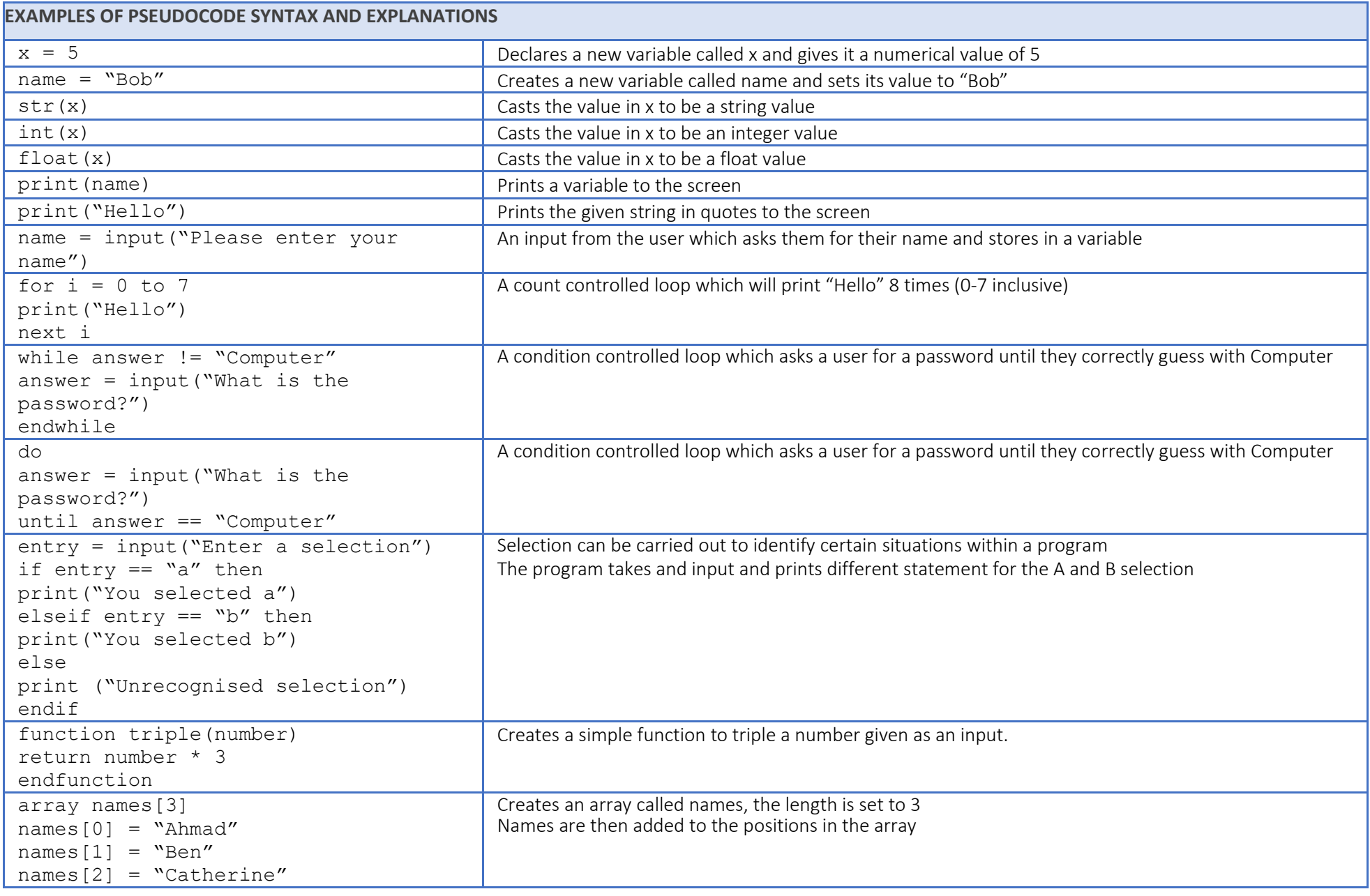

**PSEUDOCODE** - A set of instructions in the style of a programming language using plain English